## NextClass6

CS173: Intermediate Computer Science Instructor: Thomas Bressoud Spring 2014 2014-02-11

Consider the following line-annotated Python code. Type the code into Python Tutor (pythontutor.com), editing the code, selecting the option of Python3. To understand what is going on, you may wish to toggle back and forth the options on inline primitives/render all on the heap and arrow references versus text labels. Then answer the following questions.

```
x = [1, 2, 3]
    y = x
2
    y.append(4)
    \mathbf{print}(x)
    del y
    del x
6
    x = [1, 2, 3]
    y = x[:]
    y.append(4)
10
    print(x)
11
    del y
12
    del x
13
14
    def copy(L):
15
         newL = []
16
         for element in L:
17
             newL.append(element)
18
         return newL
19
20
    x = [1, 2, 3]
21
    y = copy(x)
22
    y.append(4)
23
    print(x)
24
    del y
25
    del x
26
27
    x = [[1, 2, 3], 4]
28
    y = x
29
    y[0]. append (5)
30
    print(x)
    del y
32
    del x
33
34
    x = [[1, 2, 3], 4]
35
    y = copy(x)
36
    y [0]. append (5)
    print(x)
```

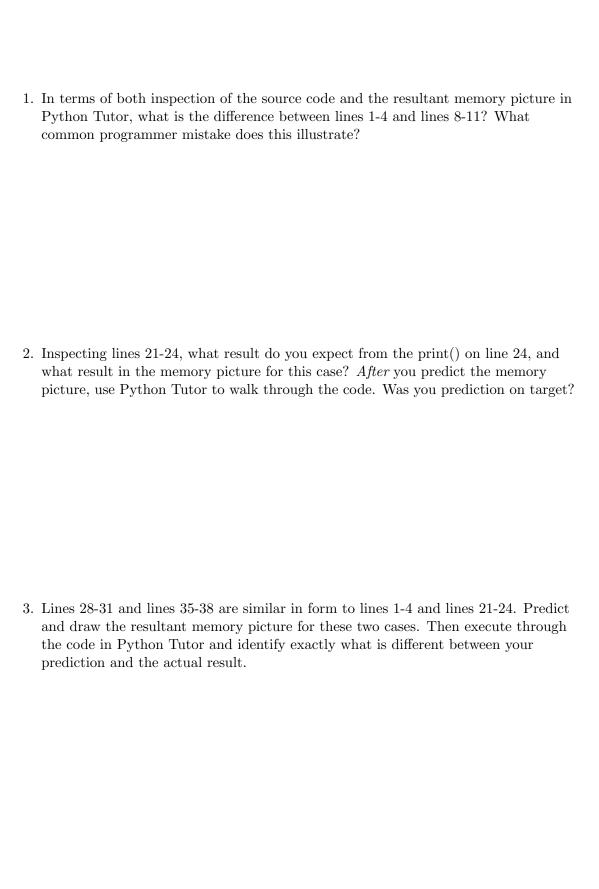